#### **XML**

- **1. XML**
	- **- Prvky, atribúty, správne štruktúrovaný**
	- **- SQL SERVER a XML**
- **2. Úvod do XPATH a XQUERY**
- **3. XSD (XML Schema Definition)**
	- **Prvky, Atribúty, Typy a Indikátory správny dokument**

### **1. XML**

- **a) Definícia**
- **b) Značkovacie jazyky: HTML, …**
- **c) Prvky, atribúty, správne štruktúrovaný a správny dokument**
- **d) SQL SERVER a XML**
- **e) Úvod do XPATH a XQUERY**

## **a) Definícia**

### **XML ako metajazyk slúži na popis štruktúry, výmenu a ukladanie dát.**

XML (eXtensible Markup Language - rozšíriteľný značkovací jazyk) - W3C (World Wide Web Consortium)

- ako jazyk dovoľuje popísať (aj hierarchickú) štruktúru dokumentu, vytvárať štruktúrované dokumenty
- ako formát súboru, obsahujúci dáta, umožňuje výmenu údajov medzi aplikáciami a ich uloženie
- umožňuje oddelenie obsahu od dizajnu dát

# **b) Značkovacie jazyky: HTML, …**

XML je pokračovanie jazyka SGML, je jeho jednoduchšia verzia. Ale má prísnejšiu syntax ako HTML.

```
<html>
<body>
Blava
      <table style="width: 24%;">
       <tr><br><td>1</td><td>2</td>\langle tr><tr><br><td>3</td> <td style="background-color: blue">4</td>
       \langle tr \rangle </table>
\langlebody\rangle</html>
```
Ďalšie jazyky pre podporu práce s XML:

**XSD** (XML Schema Definition), **XPath**, **XQuery + XML DML**, **XSLT**

#### **c) Prvky, atribúty a správne štruktúrovaný dokument**

XML dokument **sa skladá**

- z užívateľom pomenovaných prvkov a
- z malého počtu preddefinovaných prvkov.

**Prvok/element** je kombinácia užívateľom pomenovaných značiek (tagov <...>) a dát. Každý prvok má svoj typ/názov, uvedený v značke. Značka slúži na označenie, popis prvku. Prvok môže obsahovať aj **atribúty**.

XML dokument je **správne štruktúrovaný/dobre vytvorený** ak dodržuje isté pravidlá spĺňa špecifikáciu XML: [http://www.w3schools.com/xml/xml\\_validator.asp](http://www.w3schools.com/xml/xml_validator.asp)

- dokument XML musí obsahovať koreňový prvok, v ktorom sú všetky ostatné prvky vložené
- každý prvok musí mať začiatočnú aj koncovú značku  $\langle$ prvok $1 \rangle$   $\langle$ /prvok $1 \rangle$ 
	- o existuje skrátený zápis pre prvky, neobsahujúce data  $\langle$ prvok $1 \rangle$
	- o názvy prvkov sú citlivé na malé a veľké písmená
	- o hodnoty atribútov píšeme do úvodzoviek/ľavých apostrofov (a do začiatočných tagov)
- značky prvkov musia byť správne vnorené (vnútorný prvok má byť úplne obsiahnutý vo vonkajšom)

```
<?xml version="1.0" ?>
<!-- 1.priklad s komentarom -->
<senat>
   <student rocnik="1"> Elizabet </student>
   <student />
  \langle![CDATA[\langle \text{prv1} \rangle 1 & lt; 2 \langle \text{prv1} \rangle]]>
</senat>
```
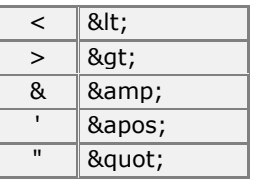

Špeciálne znaky:

## **MS Visual Studio (.NET)**

Dáta môžeme vložiť do/popísať v XML dokumentu/e ako **prvok alebo atribút.**

```
1 \mid 2 \mid 34 \mid 5 \mid 6 \mid 70<?xml version="1.0" encoding="utf-8" standalone="yes" ?>
<Matrix>
   <row Col1="1" Col2="2" Col3="3" />
   <row Col1="4" Col2="5" Col3="6" Col4="70" />
</Matrix>
```

```
<?xml version="1.0" encoding="utf-8" standalone="yes" ?>
<?xml-stylesheet type='text/xsl' href='MatrixElements.xsl' ?>
<Matrix>
  <row><col>1</col>
    <col>2</col>
     <col>3</col>
  \langle row\rangle<row><col>4</col>
    <col>5</col>
    <col>6</col>
     <col>70</col>
  \langle/row\rangle</Matrix>
```
Na tento dokument MatrixElements.xsl sa odvoláva predchádzajúci.

```
xsl:template prvok popisuje množinu prvkov a ako ich spracovať.
<?xml version="1.0" ?>
 <xsl:stylesheet xmlns:xsl="http://www.w3.org/1999/XSL/Transform" version="1.0">
 <xsl:output method="html" />
 <xsl:template match="/">
  <HTML>
   <BODY>
   <table>
    <xsl:for-each select="//Matrix/row">
     <tr>
      <xsl:if test="position() mod 2 = 0">
          <xsl:attribute name="bgcolor">lightgreen</xsl:attribute>
      </xsl:if>
       <xsl:for-each select="col">
          <td style="text-align:right;font-weight:bold ;border-left:solid 0.5pt gray">
            <xsl:value-of select="." />
         \lt/td </xsl:for-each>
   \langle/tr\rangle</xsl:for-each>
</table>
</BODY>
</HTML>
</xsl:template>
</xsl:stylesheet>
```
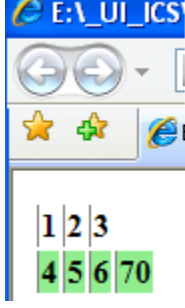

## **Menné priestory MP**

MP/Name Space v XML je unikátna kolekcia disjunktných mien definovaných pomocou URI referencie a atribútu xmlns. Menné priestory môžu byť definované implicitne alebo explicitne.

<matice xmlns = "http://torok.csaba.com/csaba">

#### **d) SQL SERVER a XML**

*Stĺpce, premenné* a *parametre* procedúr a funkcií môžu byť typu **XML**. XML môžeme

- **1. písať**
- **2. načítať**
- **3. premapovať**
- **4. generovať**

```
1. písať premennú a stĺpec
a) Premennú:
DECLARE @var XML
SET @var = ' <AAA> 
            <BBB/ <BBB nazov="hm"> "baba" </BBB> 
      \langle /AAA> '
SELECT @var Ako
 \left| \cdot \right|Example 3 Messages
     Ako
     <AAA><BBB /><BBB nazov="hm"> "baba" </BBB></AAA>
 1
b) Stĺpec:
IF OBJECT_ID('T') IS NOT NULL DROP TABLE T
GO
CREATE TABLE T (k int, XmlColumn xml default
                     N'<kor><a/><prv2>222</prv2></kor>')
GO
INSERT T(k) VALUES (1);
SELECT * FROM T
2. načítať - FROM openrowset(bulk 'cesta', single_clob)
DECLARE @xmlPr xml -- s premennou neide
SET @xmlPr = (select * from openrowset
     (bulk N'C:\ MatrixAttributes.xml', single_clob)
    AS a )
SELECT @xmlPr
 kΠ
 Example 3 Messages
     (No column name)
     <Matrix><row Col1="1" Col2="2" Col3="3" /><row C...
3. premapovať – FROM Osoba FOR XML AUTO
USE OsobaVztah
DECLARE @xmlDoc xml
SET @xm1Doc = (SELECT * FROM Osoba)
```
FOR XML AUTO) -- , ELEMENTS XSINIL

```
SELECT @xmlDoc
```
Poznamenáme, že v prípade:

SET  $@xm1Doc = (SELECT * FROM Osoba FOR XML AUTO)$ 

- z výsledku chýbajú NULL hodnoty, riadky neobsahujú rovnaký počet atribútov a vygenerovaná XSD schéma (pozri nižšie) sa opiera o atribúty
- SET @xmlDoc = (SELECT \* FROM Osoba FOR XML AUTO , ELEMENTS XSINIL )
	- výsledok obsahuje NULL hodnoty a XSD schéma sa konštruuje pomocou prvkov a nie atribútov.

#### **4. generovať (pmocou query a for)**

```
declare @x xml
set @x=''
SELECT @x.query('
                   for \sin(1, 2, 3) return $a*10
                  ') -- = 1 2 3
declare @x xml
set @x=''
SELECT @x.query('
                   for $a in (1, 2, 3)
                   return <a10> {$a*10} </a10>
                  ^{\prime}--<a10>10</a><a><sub>10</sub>--<sub>a10>20</sub><sub>a10>--<a10>30</a><sub>/a10></sub>-- TOTO ani netreba tu ukazat.
declare @x xml
set @x='<ROOT><a>789</a></ROOT>'
SELECT @x
SELECT @x.query('
   for $a in (xs:string( "haha"), xs:double( "-1.23" ), 
data(/ROOT/a ))
  return \Sa') - result test -1.23 789
```
XML sa líši od relačných dát, preto potrebuje vlastný dopytovací jazyk.

```
Príklady:
declare @x xml
set @x='<root>
              \epsilonPerson Name="B" \ell>
              <Person /<Person Name="A" />
         \langleroot\rangle'
select @x
--select @x.query('<Person NAME="A"/>')
----<Person />
----<Person Name="B" />
select @x.query(
   'for $person in //Person
        order by $person/@Name
    return $person')
Alebo:
... //Person[3] ...
\ldots //Person[last()] \ldots... //Person[@Name="B"] ...
... //Person[attribute::Name="B"] ...
declare @x xml
set @x='<root>
              \leqPerson Name="A" />
               <Person />
               <Person Name="B" />
\langleroot\rangle'
select T.jaj.query(
    'for $person in //Person[attribute::Name]
         order by $person/@Name
      return $person')
   FROM @x.nodes('.') AS T(jaj)
```
**XML Schema** je popis prípustných značiek, atribútov, ich štruktúry a typu.

Ak XML dokument obsahuje iba značky danej schémy, hovoríme, že je **voči nej správny/validný**.

XML Schema, ktorá má viac možností ako DTD (Document Type Definition), nevyžaduje špecifickú syntax a umožňuje špecifikovať

- a. viachodnotové dátové typy
- b. počet výskytu prvkov
- c. maximálnu / minimálnu hodnotu prvku
- d. postupnosť a množinu prvkov
- e. OO prvky

```
<XSD Schema>
   ------<Attribute>----<SimpleType>
                                |<Restriction>----<Facet>
                                | < Union >
  п
                                | < List >
      ----<Element>----<ComplexType>----<AnyAttribute>
                                |<Sequence>----<Any>
                                | < Choice>
                                | <<u>All</u>>
      ---<AttributeGroup>
       -----------------------<qroup>
   |------<Annotation>
               |<Documentation>
               <AppInfo>
XSD Schema Elements:
                                 ■ <u><Choice></u>
■ <XSD Schema>
                                                              ■ <AnyAttribute>
                                 \leqAll\geq■ <Attribute>
                                                              \sqrt{q}roup>
                                 ■ <Restriction>
■ <Element>
                                                              ■ <AttributeGroup>
                                 \blacksquare <Union \gtrsim■ <ComplexType>
                                                              ■ <Annotation>
                                 \blacksquare <List >SimpleType>
                                 ■ <Facet>
```
- <Sequence>
- $\blacksquare$  <Anv>
- <Documentation>
- $\blacksquare$  <AppInfo>

#### **Príklad:**

Vytvorte schému pre špeciálnu maticu s tromi stĺpcami, kde do prvého stĺpca môžeme uložiť iba hodnoty 1, 4, 7, 10.

#### **Šablony:**

```
<Matrix>
  <row Col1="1" Col2="2" Col3="3" />
  <row Col1="4" Col2="5" Col3="6" />
  <row Col1="7" Col2="8" Col3="9" />
  <row Col1="10" Col2="11" Col3="12" />
</Matrix>
```

```
\langle 2xml version="1.0" encoding="utf-8"?>
<xs:schema attributeFormDefault="unqualified" elementFormDefault="qualified" 
xmlns:xs="http://www.w3.org/2001/XMLSchema">
 \langle x \rangle s: simpleType name="int1_4_7_10">
    <xs:restriction base="xs:nonNegativeInteger">
    \langle!--
    \langle xs:maxInclusive value="100"\langle xs:maxInclusive
     -->
     <xs:enumeration value="1"></xs:enumeration>
     <xs:enumeration value="4"/>
     <xs:enumeration value="7"/>
     <xs:enumeration value="10"/>
    </xs:restriction>
   </xs:simpleType>
  <xs:element name="Matrix">
   <xs:complexType>
    <xs:sequence>
     <xs:element maxOccurs="unbounded" name="row">
       <xs:complexType>
        <xs:attribute name="Col1" type="xs:int" use="required" />
        <xs:attribute name="Col2" type="xs:int" use="required" />
        <xs:attribute name="Col3" type="xs:int" use="required" />
       </xs:complexType>
     </xs:element>
    </xs:sequence>
   </xs:complexType>
  </xs:element>
```
</xs:schema>

#################################################### USE tempdb GO

----IF OBJECT\_ID('hahaTab') IS NOT NULL DROP TABLE hahaTab ----IF OBJECT\_ID('hahaSch') IS NOT NULL DROP XML SCHEMA COLLECTION hahaSch GO

CREATE XML SCHEMA COLLECTION hahaSch AS 'Sem pride Upravena Schema: 2b\_Gener\_Mati\_Attr\_Schema\_Upraveny.xsd' ; GO

------ Zoznam schema collections: --SELECT \* FROM sys.xml schema collections ------ Zoznam namespaces:

--SELECT name FROM sys.xml\_schema\_namespaces

CREATE TABLE hahaTab ( i int, x xml (hahaSch)) GO

INSERT INTO hahaTab VALUES(1, 'Sem pride MatrixAttributes\_NaScheme.xml (? alebo MatrixAttributes.xml)')

SELECT \* FROM hahaTab

Example: [http://msdn.microsoft.com/en-us/library/ms256095\(v=vs.110\).aspx](http://msdn.microsoft.com/en-us/library/ms256095(v=vs.110).aspx)